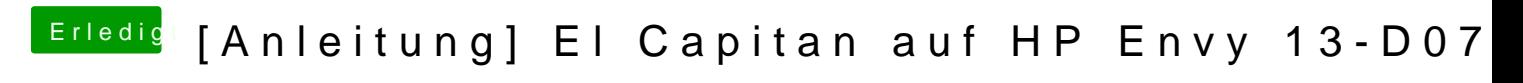

Beitrag von Doctor Plagiat vom 5. Oktober 2016, 17:25

Nimm mal den voodoops2 raus. Sieht so aus, als wäre das die Ursache für di